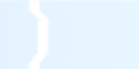

#### PID

# Praktische Informatik: Datenstrukturen SS 2006

#### **DI Martin Rammerstorfer**

Email: rammerstorfer@ssw.uni-linz.ac.at

#### **Mag. Reinhard Wolfinger**

Email: reinhard.wolfinger@jku.at Telefon: 0732/2468-7134 Sprechstunde: Dienstag, 10:00-11:00

Institut für Systemsoftware Johannes Kepler Universität Linz

Hochschulfondsgebäude, 3. Stock, Raum 304

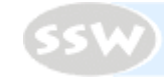

### Organisatorisches

•Übungsseite im WWW:

www.ssw.uni-linz.ac.at/Teaching/Lectures/PID/2006/

- • Übungen
	- <sup>6</sup> Übungen (werden von Tutoren korrigiert)
	- Übungshinweise im WWW beachten
	- Abgabe elektronisch (Upload ZIP/RAR) und in Papierform (Postkästen Hochschulfondsgebäude, 3. Stock) jeweils bis Dienstag 12:00
	- Passwort für Upload geht an EMail-Adresse in KUSSS
	- Korrigierte Übungen eine Woche später Dienstag 12:00 retour
- • Übungstest am 20.6.2006
	- Bewertung: Punktemittelwert

(Übungspunkte / Übungsanzahl + Testpunkte) / 2 Übungen und Test müssen positiv sein

•Fragen?

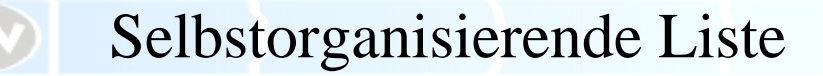

'Ugh!' said the Lory, with a shiver. 'I beg your pardon!' said the Mouse, frowning, but very politely: 'Did you speak?' 'Not I!' said the Lory hastily. 'I thought you did,' said the Mouse.

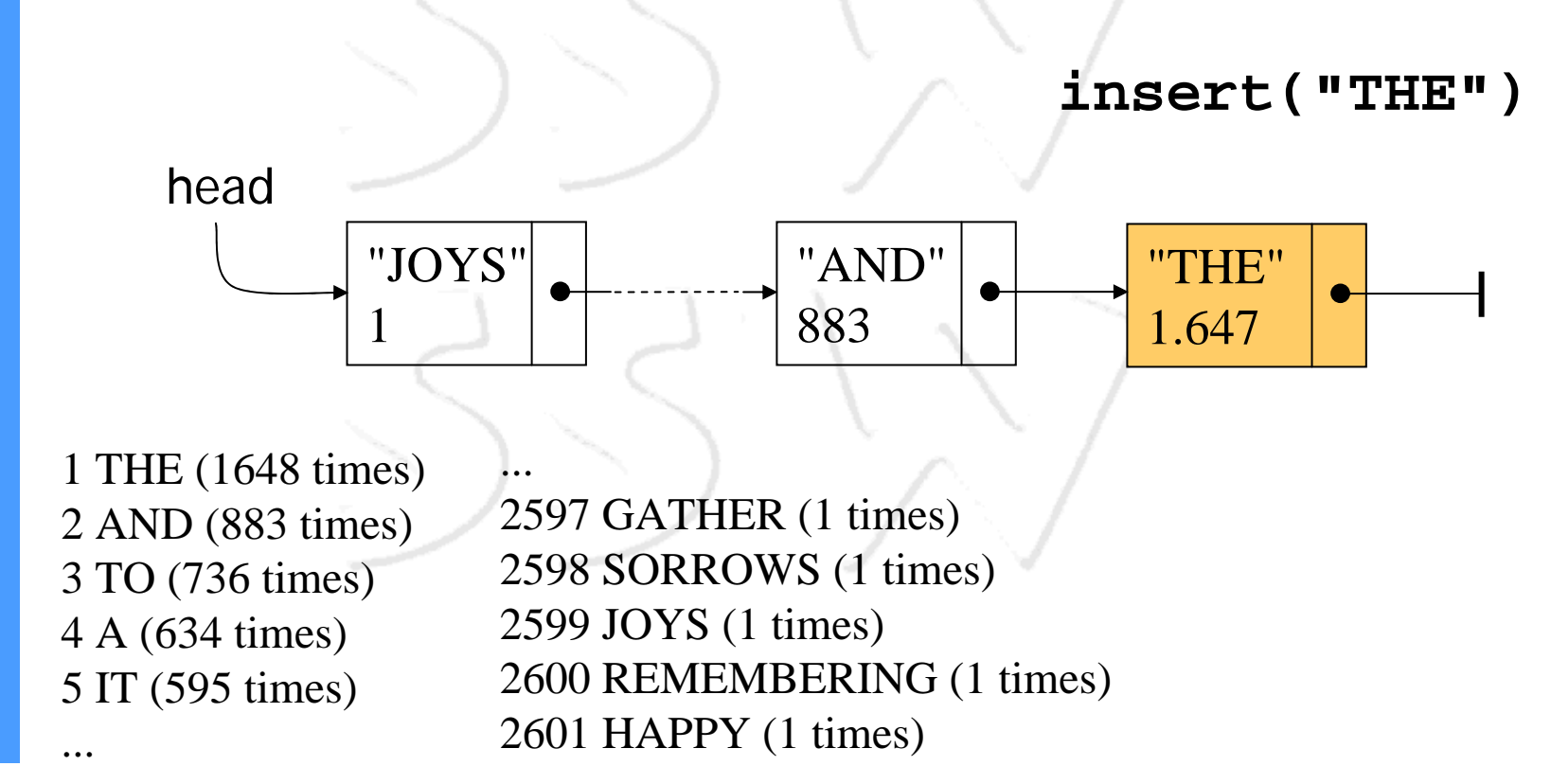

## Selbstorganisierende Liste

- • Merkmal: Elemente mit häufigem Zugriff werden vorne in der Liste positioniert
- • Strategie: Wenn auf ein Element zugegriffen wurde, positioniere es an die erste Stelle der Liste (Move-to-Front)

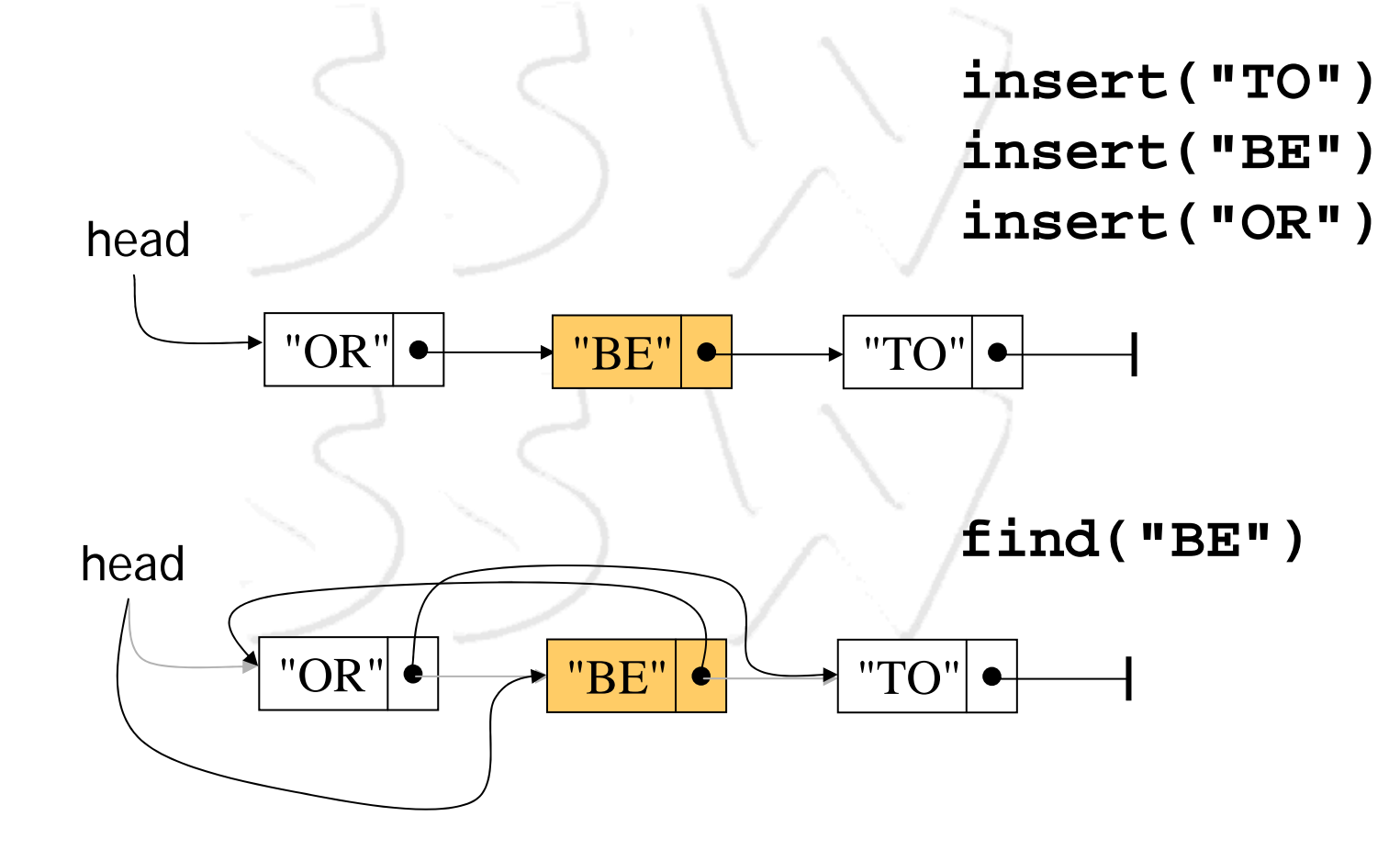